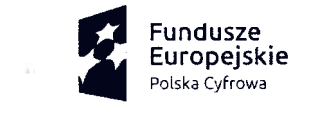

Rzeczpospolita Polska

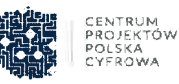

Unia Europejska Europejski Fundusz Rozwoju Regionalnego

załącznik nr 2 do Regulaminu udzielania przez Gminę Baćkowice zamówień o wartości mniejszej od kwoty

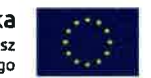

Sfinansowano w ramach reakcji Unii na pandemię COVID-19

Gmina Bačkowice Bačkowice 84<br>27-552 Bačkowice 27-552 13aćkowice NIP: 863-16-08-904; Regon: 830409815

pieczęć zamawiającego

Znak sprawy: Inf.271.2.2023

Baćkowice, dn. 21.06.2023 (miejscowość i data)

130 000 złotych.

## ZAPYTANIE CENOWE

1. Urząd Gminy w Baćkowicach zaprasza do złożenia ofert na: Szkolenie Windows Server 2022.

Przedmiot zapytania jest finansowany ze środków Europejskiego Funduszu Rozwoju Regionalnego (EFRR) w ramach Programu Operacyjnego Cyfrowa Polska na lata 2014 – 2020, Osi V "Rozwój cyfrowy JST oraz wzmocnienie cyfrowej odporności na zagrożenia - REACT-EU", Działania 5.1 Rozwój cyfrowy JST oraz wzmocnienie cyfrowej odporności na zagrożenia i otrzymał dofinansowanie w ramach Konkursu Grantowego Cyfrowa Gmina.

2. Przedmiot zamówienia: - szkolenie prowadzone w formie online,

- ilość pracowników: 1,

- czas szkolenia 5 dni — 35 godzin,

- szkolenie w języku polskim,

- materiały szkoleniowe w formie elektronicznej w języku polskim lub angielskim przygotowane na koszt Wykonawcy,

- po ukończeniu szkolenia użytkownik otrzymuje imienny certyfikat potwierdzający udział w nim,

- szkolenie musi się odbyć w terminie ustalonym z Zamawiającym. Wykonawca w ramach wykonania usługi przygotuje harmonogram szkolenia oraz program szkolenia i dostarczy je w terminie nie później niż 3 dni roboczych przed dniem rozpoczęcia szkolenia do akceptacji przez Zamawiającego.

Wymagane zagadnienia wraz z ćwiczeniami: Agenda szkolenia:

- I. Wprowadzenie do Windows Server 2022:
- a. Instalacja systemu i zadania poinstalacyjne,
- b. Role i funkcje w systemie,
- c. Funkcje na żądanie w wersji systemu "Core"
- II. Zarządzanie Windows Server 2022:
- a. Zarządzanie za pomocą konsoli mmc,
- b. Zarządzanie za pomocą Server Manager,
- c. Zarządzanie za pomocą Windows Admin Center,
- d. Zarządzanie za pomocą PowerShell,
- III. Wprowadzenie do Active Directory
- a. Podstawowe pojęcia związane z Active Directory,
- b. Infrastruktura Active Directory,
- c. Kontrolery domeny,
- d. Instalacja Active Directory,
- e. Podstawowe narzędzia administracyjne dla Acfive Directory,
- f. Jednostki organizacyjne w domenie,
- g. Użytkownicy i grupy w Active Directory,
- h. Komputery w Active Directory.
- IV. Wprowadzenie do obiektów zasad grupy (GPO)

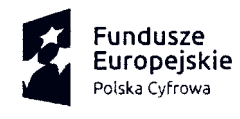

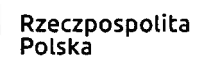

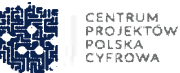

Unia Europejska Europejski Fundusz Rozwoju Regionalnego

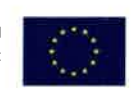

Sfinansowano w ramach reakcji Unii na pandemię COVID-19

- a. Co to jest GPO,
- b. Central Store i szablony administracyjne,
- c. Preferencje,
- d. Polityka haseł,
- e. Inspekcja,
- f. Zarządzanie ustawieniami użytkownika .
- V. Wprowadzenie do wykorzystania certyfikatów w środowisku Windows Server 2022
- a. Wprowadzenie do infrastruktury klucza publicznego,
- b. Zarządzanie szablonami certyfikatów,
- c. Zastosowanie certyfikatów w środowisku Windows Server 2022.
- VI. Wprowadzenie do usług sieciowych
- a. Przegląd ustawień IPv4,
- b. Definiowanie podsieci
- c. Adresy publiczne, prywatne i APIPA,
- d. Konfigurowanie hosta IPv4,
- e. Przegląd IPv6.
- VII. Domain Name System (DNS)
- a. Wprowadzenie do DNS,
- b. Konfiguracja stref,
- c. Transfer strefy a replikacja,
- d. Pamięć podręczna,
- e. Integracja AD DS i DNS,
- f. Konfiguracja DNS,
- g. Monitorowanie i rejestrowanie zdarzeń DNS,
- h. Rozwiązywanie nazw DNS.
- VIII. Dynamic Host Configuration Protocol (DHCP)
- a. Wprowadzenie do DHCP,
- b. Instalacja i konfiguracja serwera DHCP,
- c. DHCP Failover,
- d. Monitoring.
- IX. Dostęp zdalny w środowisku Windows Server 2022
- a. Omówienie dostępu zdalnego,
- b. Konfiguracja usługi dostępu zdalnego (VPN).
- X. Wprowadzenie do Remote Desktop Services (RDS)
- a. Omówienie usługi RDS,
- b. Wymagania wstępne,
- c. Instalacja i konfiguracja RDS.
- Xl. Zarządzanie systemem plików i przestrzenią dyskową
- a. Zarządzanie dyskami i wolumenami,
- b. Wdrażanie Storage Spaces,
- c. Deduplikacja danych,
- d. Foldery udostępnione,
- e. Listy kontroli dostępu,
- f. File Server Resource Manager.
- XII. Monitorowanie pracy serwera:
- a. Narzędzia do monitorowania,
- b. Korzystanie z Performance Monitor,
- c. Monitorowanie Event Logs.
- XIII. Odzyskiwanie po awarii
- a. Kosz Active Directory,
- b. Shadow Copy,
- c. Windows Server Backup.

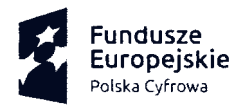

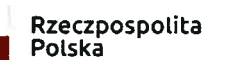

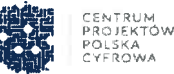

Unia Europejska **Europejski Fundusz** Rozwoju Regionalnego

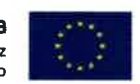

Sfinansowano w ramach reakcji Unii na pandemię COVID-19

XIV. Wprowadzenie do wirtualizacji systemów operacyjnych (Hyper-y)

- a. Omówienie funkcji Hyper-V,
- b. Instalowanie Hyper-V,
- c. Konfigurowanie magazynu na serwerach hosta Hyper-V,
- d. Konfiguracja sieci na serwerach hosta Hyper-V,
- e. Konfigurowanie maszyn wirtualnych Hyper-V,
- f. Zarządzanie maszynami wirtualnymi,
- g. PowerShell Direct.

3. Termin realizacji zamówienia: do dnia 16.08.2023 r.

4. Ofertę należy sporządzić w formie pisemnej, która powinna zawierać:

- nazwę wykonawcy,
- adres wykonawcy,
- NIP wykonawcy,
- regon wykonawcy,

- wartość przedmiotu zamówienia na podstawie kosztorysu ofertowego (tylko przy robotach budowlanych)

za: cenę netto w zł (słownie: złotych)

podatek VAT zł (słownie: złotych)

cenę brutto zł (słownie: złotych)

- termin realizacji zamówienia,

- oświadczenie o posiadaniu niezbędnej wiedzy i uprawnień do przeprowadzenia ww. szkolenia,

- oświadczenie, że oferent zapoznał się z opisem przedmiotu zamówienia i nie wnosi do niego zastrzeżeń,

- oświadczenie o braku podstaw do wykluczenia (załącznik).

5. Oferty należy złożyć w terminie do: 28.06.2023 r. godz. 11:00

Ofertę można:

- złożyć osobiście w siedzibie Zamawiającego - Urząd Gminy w Baćkowicach, Baćkowice 84, 27-552 Baćkowice - sekretariat pok. Nr. 22,

- przesłać pocztą tradycyjną na adres: Urząd Gminy w Baćkowicach, Baćkowice 84, 27-552 Baćkowice,

- przesłać pocztą elektroniczną na adres: informatyk@backowice-gmina.pl

6. Ofertę składaną osobiście lub przesłaną pocztą tradycyjną należy umieścić w zamkniętej kopercie. Na kopercie należy umieścić napis:

Oferta na : " Szkolenie Windows Server 2022"

Ofertę przesłaną pocztą elektroniczną, w temacie wiadomości należy napisać:

Oferta na : "Szkolenie Windows Server 2022"

7. Za termin złożenia oferty przyjęty będzie dzień i godzina otrzymania oferty przez Zamawiającego.

8. Oferty złożone po terminie nie będą rozpatrywane.

9. Otwarcie ofert nastąpi w dniu: 29.06.2023 r.

10. Informacja o wyborze oferty zostanie opublikowana na stronie BIP Urzędu.

11. Zapłata za wykonany przedmiot zamówienia nastąpi po odbiorze, w ciągu 14 dni od dnia otrzymania faktury

12. Osoba upoważniona do kontaktu z wykonawcami: Mariusz Karcz, informatyk@backowice-gmina.pl, (15) 868 62 25

 $\mathbf{w}\mathbf{o}$  . GMINY Q Dnia: 21.06.2023 r. F. an Martyka ( podpis osoby upoważn<sup>jonej</sup>)